## ComponentOne FlexGrid For WPF 帮助文档

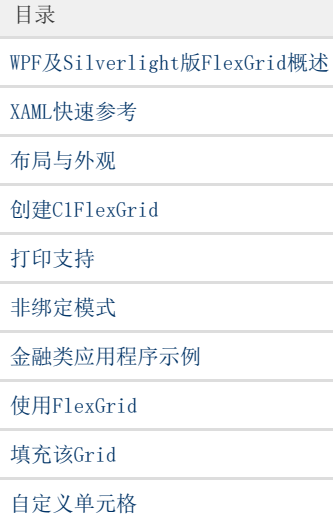